# Introduction to Javascript 2

#### Variables: var, let, const

Declare a variable in JS with one of three keywords:

```
// Function scope variable

var x = 15;
// Block scope variable

let fruit = 'banana';
// Block scope constant; cannot be reassigned

const isHungry = true;
```

You do not declare the datatype of the variable before using it ("dynamically typed")

#### **Function parameters**

```
function printMessage(message, times) {
  for (var i = 0; i < times; i++) {
    console.log(message);
  }
}</pre>
```

Function parameters are **not** declared with var, let, or const

### **Understanding var**

```
function printMessage(message, times) {
 for (var i = 0; i < times; i++) {
    console.log(message);
  console.log('Value of i is ' + i);
printMessage('hello', 3);
```

Q: What happens if we try to print "i" at the end of the loop?

### **Understanding var**

```
function printMessage(message, times) {
 for (var i = 0; i < times; i++) {
    console.log(message);
  console.log('Value of i is ' + i);
printMessage('hello', 3);
```

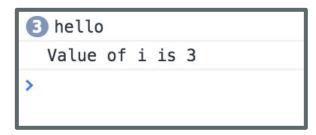

The value of "i" is readable outside of the for-loop because variables declared with var have function scope.

#### **Function scope with var**

```
var x = 10;
if (x > 0) {
  var y = 10;
}
console.log('Value of y is ' + y);
```

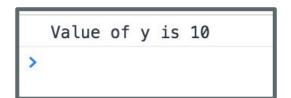

- Variables declared with "var" have **function-level scope** and do not go out of scope at the end of blocks; only at the end of functions
- Therefore you can refer to the same variable after the block has ended (e.g. after the loop or if-statement in which they are declared)

#### **Function scope with var**

```
function meaningless() {
  var x = 10;
  if (x > 0) {
    var y = 10;
  }
  console.log('y is ' + y);
}
meaningless();
console.log('y is ' + y); // error! ❷
```

```
y is 10

S ►Uncaught ReferenceError: y is not defined at script.js:9
```

But you can't refer to a variable outside of the function in which it's declared.

### **Understanding let**

```
function printMessage(message, times) {
  for (let i = 0; i < times; i++) {
    console.log(message);
  console.log('Value of i is ' + i);
printMessage('hello', 3);
```

Q: What happens if we try to print "i" at the end of the loop?

# **Understanding let**

```
function printMessage(message, times) {
  for (let i = 0; i < times; i++) {
                                            hello
    console.log(message);

    ►Uncaught ReferenceError: i is not defined

                                                 at printMessage (script.js:5)
                                                 at script. is:8
  console.log('Value of i is ' + i);
                                                      let has block-scope
                                                      so this results in an
                                                      error
printMessage('hello', 3);
```

#### **Understanding const**

```
let x = 10;
if (x > 0) {
  const y = 10;
}
console.log(y); // error!
```

Like let, const also has block-scope, so accessing the variable outside the block results in an error

#### **Understanding const**

const declared variables cannot be reassigned.

However, it doesn't provide true const correctness, so you can still modify the underlying object

 (In other words, it behaves like Java's final keyword and not C++'s const keyword)

#### **Contrasting with let**

**let** can be reassigned, which is the difference between **const** and **let** 

#### Variables best practices

- Use **const** whenever possible.
- If you need a variable to be reassignable, use **let**.
- Don't use var.
  - You will see a ton of example code on the internet with var since const and let are relatively new.
  - However, const and let are well-supported, so there's no reason not to use them.

(This is also what the **Google** and **AirBnB** JavaScript Style Guides recommend.)

# Variables best practices

- Use **const** whenever possible.
- If you need a variable to be reassignable, use **let**.
- Don't use var.
  - You new
  - Hov

(This is also

Aside: The internet has a **ton** of misinformation about JavaScript!

Including several "accepted" StackOverflow answers, tutorials, etc. Lots of stuff online is years out of date.

Read carefully.

relatively

end.)

#### **Types**

JS variables do not have types, but the values do.

There are six primitive types (mdn):

- Boolean: true and false
- Number: everything is a double (no integers)
- String: in 'single' or "double-quotes"
- **Symbol**: (skipping this today)
- Null: null: a value meaning "this has no value"
- <u>Undefined</u>: the value of a variable with no value assigned

There are also <u>Object</u> types, including Array, Date, String (the object wrapper for the primitive type), etc.

#### **Numbers**

```
const homework = 0.45;
const midterm = 0.2;
const final = 0.35;
const score =
    homework * 87 + midterm * 90 + final * 95;
console.log(score);    // 90.4
```

#### **Numbers**

```
const homework = 0.45;
const midterm = 0.2;
const final = 0.35;
const score =
    homework * 87 + midterm * 90 + final * 95;
console.log(score);    // 90.4
```

- All numbers are floating point real numbers. No integer type.
- Operators are like Java or C++.
- Precedence like Java or C++.
- A few special values: NaN (not-a-number), +Infinity, -Infinity
- There's a Math class: Math.floor, Math.ceil, etc.

# **Strings**

```
let snack = 'coo';
snack += 'kies';
snack = snack.toUpperCase();
console.log("I want " + snack);
```

### **Strings**

```
let snack = 'coo';
snack += 'kies';
snack = snack.toUpperCase();
console.log("I want " + snack);
```

- Can be defined with single or double quotes
  - Many <u>style guides</u> prefer single-quote, but there is no functionality difference
- Immutable
- No char type: letters are strings of length one
- Can use plus for concatenation
- Can check size via length property (not function)

#### **Boolean**

- There are two literal values for boolean: true and false that behave as you would expect
- Can use the usual boolean operators: && ||!

```
let isHungry = true;
let isTeenager = age > 12 && age < 20;
if (isHungry && isTeenager) {
   pizza++;
}</pre>
```

#### **Boolean**

- Non-boolean values can be used in control statements, which get converted to their "truthy" or "falsy" value:
  - null, undefined, 0, NaN, '', "" evaluate to false
  - Everything else evaluates to true

```
if (username) {
   // username is defined
}
else {
   // username undefined or null or ...
}
```

# **Equality**

JavaScript's == and != are basically broken: they do an implicit type conversion before the comparison.

```
'' == '0' // false
'' == 0 // true
0 == '0' // true
NaN == NaN // false
[''] == '' // true
false == undefined // false
false == null // false
null == undefined // true
```

# **Equality**

```
Instead of fixing == and !=, the ECMAScript standard kept the existing
behavior but added === and !==
'' === '0' // false
'' === 0 // false
0 === '0' // false
                                           Always use === and !==
NaN == NaN // still weirdly false
                                            and don't use == or !=
[''] === '' // false
false === undefined // false
false === null // false
```

null === undefined // false

#### **Null and Undefined**

#### What's the difference?

- **null** is a value representing the absence of a value, similar to null in Java and nullptr in C++.
- undefined is the value given to a variable that has not been given a value.

```
let x = null;
let y;
console.log(x);
console.log(y);
```

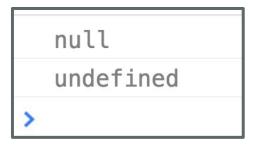

#### **Null and Undefined**

#### What's the difference?

- **null** is a value representing the absence of a value, similar to null in Java and nullptr in C++.
- undefined is the value given to a variable that has not been given a value.
  - ... however, you can an set a variable's value to undefined

```
let x = null;
let y = undefined;
console.log(x);
console.log(y);
```

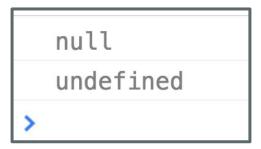

#### **Arrays**

Arrays are Object types used to create lists of data.

```
// Creates an empty list
let list = [];
let groceries = ['milk', 'cocoa puffs'];
groceries[1] = 'kix';
```

- 0-based indexing
- Mutable
- Can check size via length property (not function)

# Events

Most JavaScript written in the browser is **event-driven**:

The code doesn't run right away, but it executes after some event fires.

**Click Me!** 

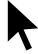

#### **Example:**

Here is a UI element that the user can interact with.

Most JavaScript written in the browser is **event-driven**:

The code doesn't run right away, but it executes after some event fires.

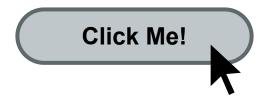

When the user clicks the button...

Most JavaScript written in the browser is **event-driven**: The code doesn't run right away, but it executes after some event fires.

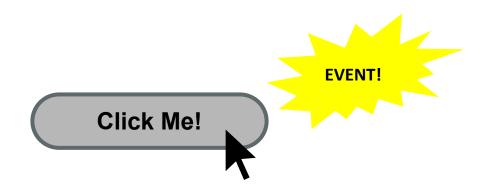

...the button emits an "event," which is like an announcement that some interesting thing has occurred.

Most JavaScript written in the browser is **event-driven**:

The code doesn't run right away, but it executes after some event fires.

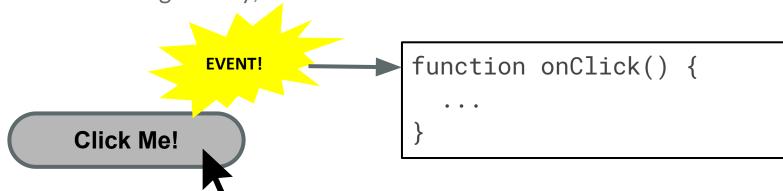

Any function listening to that event now executes. This function is called an "event handler."

#### A few more HTML elements

#### **Buttons:**

```
click me</button>
Click me

Single-line text input:
<input type="text" />
hello|
```

#### Multi-line text input:

```
<textarea></textarea>
```

I can add multiple lines of text!

# Using event listeners

Let's print "Clicked" to the Web Console when the user clicks the given button:

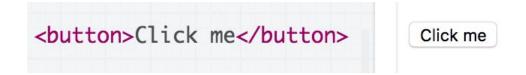

We need to add an event listener to the button...

How do we talk to an element in HTML from JavaScript?

#### The DOM

Every element on a page is accessible in JavaScript through the **DOM**: **Document Object Model** 

- The DOM is the tree of nodes corresponding to HTML elements on a page.
- Can modify, add and remove nodes on the DOM, which will modify, add, or remove the corresponding element on the page.

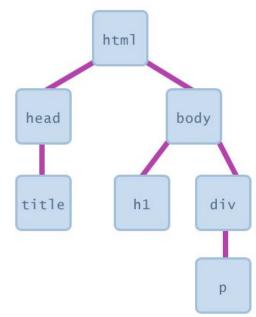

# **Getting DOM objects**

We can access an HTML element's corresponding DOM object in JavaScript via the <a href="querySelector">querySelector</a> function:

```
document.querySelector('css selector');
```

- This returns the **first** element that matches the given CSS selector

```
// Returns the element with id="button"
let element = document.querySelector('#button');
```

# Adding event listeners

Each DOM object has the following function:

addEventListener(event name, function name);

- event name is the string name of the <u>JavaScript event</u> you want to listen to
  - Common ones: click, focus, blur, etc
- function name is the name of the JavaScript function you want to execute when the event fires

```
<html>
▼<head>
   <meta charset="utf-8">
   <title>First JS Example</title>
   <script src="script.js"></script>
 </head>
▼<body>
   <button>Click Me!</putton>
 </body>
</html>
```

```
function onClick() {
  console.log('clicked');
}

const button = document.querySelector('button');
button.addEventListener('click', onClick);
```

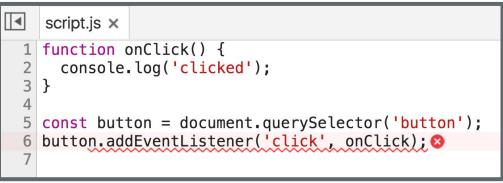

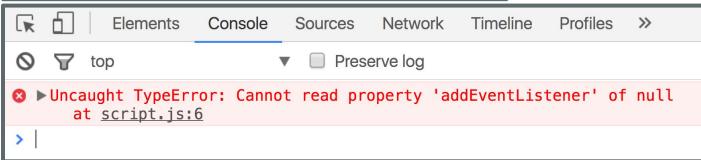

### **Error! Why?**

```
<head>
  <title>CGS 3066</title>
<link rel="stylesheet" href="style.css" />
  <script src="script.js"></script>
</head>
```

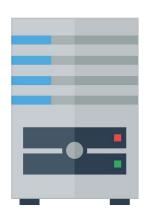

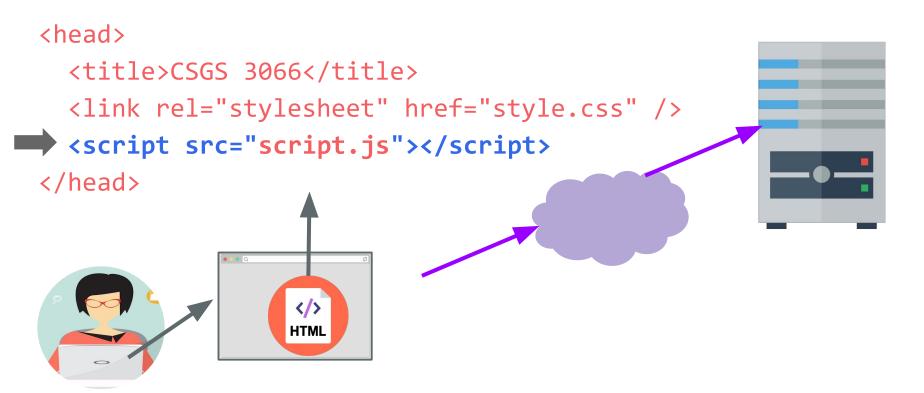

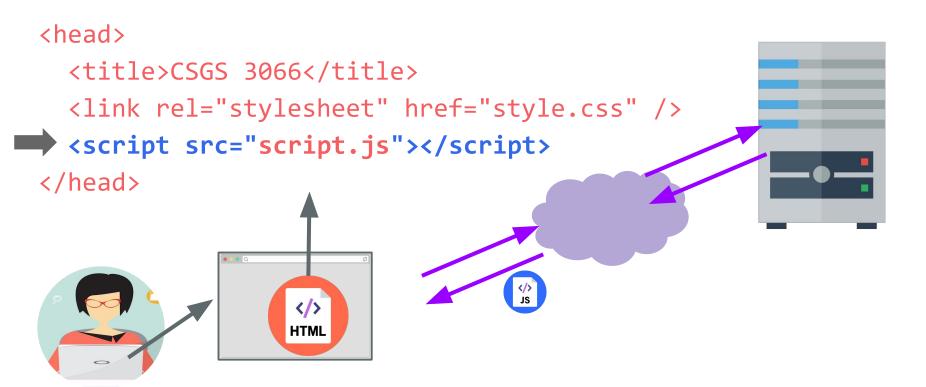

```
<head>
  <title>CS 193X</title>
  <link rel="stylesheet" href="style.css" />
<script src="script.js"></script>
</head>
                   </>>
                  HTML
```

```
function onClick() {
  console.log('clicked');
}

const button =
document.querySelector('button');
button.addEventListener('click',
onClick);
```

```
<head>
  <title>CS 193X</title>
  <link rel="stylesheet" href="style.css" />
 <script src="script.js"></script>
</head>
                 HTML
```

We are only at the <script> tag, which is at the top of the document... so the <button> isn't available yet.

```
function onClick() {
  console.log('clicked');
}

const button =
  document.querySelector('button');
  button.addEventListener('click',
  onClick);
```

```
<head>
  <title>CS 193X</title>
  <link rel="stylesheet" href="style.css" />
<script src="script.js"></script>
</head>
```

Therefore querySelector returns null, and we can't call addEventListener on null.

```
function onClick() {
  console.log('clicked');
}

const button =
  document.querySelector('button');
  button.addEventListener('click',
  onClick);
```

### Use defer

You can add the defer attribute onto the script tag so that the JavaScript doesn't execute until after the DOM is loaded (mdn):

<script src="script.js" defer></script>

### Use defer

You can add the defer attribute onto the script tag so that the JavaScript doesn't execute until after the DOM is loaded (mdn):

Other old-school ways of doing this (don't do these):

- Put the <script > tag at the bottom of the page
- Listen for the "load" event on the window object

You will see tons of examples on the internet that do this. They are out of date. defer is widely supported and better.

```
function onClick() {
  console.log('clicked');
}

const button = document.querySelector('button');
button.addEventListener('click', onClick);
```

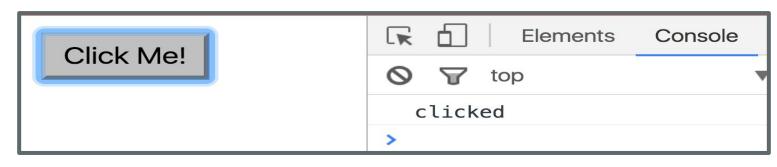

# Log messages aren't so interesting...

# How do we interact with the page?

### DOM object properties

You can access **attributes** of an HTML element via a property (field) of the DOM object

```
const image = document.querySelector('img');
image.src = 'new-picture.png';
```

#### Some exceptions:

- Notably, you can't access the class attribute via object.class

## Adding and removing classes

You can control **classes** applied to an HTML element via classList.add and classList.remove:

```
const image = document.querySelector('img');
// Adds a CSS class called "active".
image.classList.add('active');
// Removes a CSS class called "hidden".
image.classList.remove('hidden');
```

(More on classList)